## Windmill ComDebug Скачать бесплатно без регистрации For PC (Updated 2022)

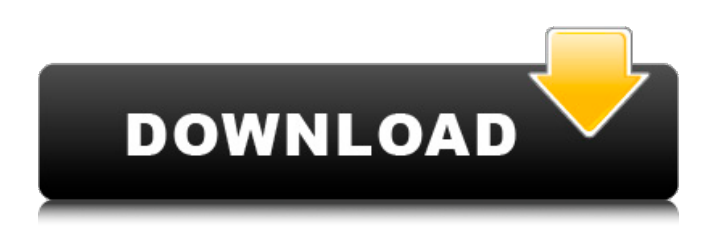

Мы рады выпустить совершенно новый установщик для знаменитого «клиента telnet Windmill». С помощью нового установщика вы можете легко загрузить и установить «Клиент telnet Windmill» на свой компьютер без использования компакт-дисков или USB-накопителей. Используйте лучший, самый простой в использовании и надежный клиент telnet для Windows прямо сейчас! Загрузите «Клиент telnet Windmill» здесь: Лицензия: Вы можете распространять этот установщик среди своих друзей и получать 15% скидку на официальную розничную версию 'Windmill telnet client' через наш вебсайт. Прочтите наше лицензионное соглашение. Дополнительная информация о telnet-клиенте Windmill в разделе документации. Глупо, но весело играть с собакой, когда у вас над

### головой есть пылесос, на самом деле на лучших уровнях вы можете видеть только пару футов вокруг экрана, но вы можете играть. на века это дерьмо. Посмотрите на сайте видеоролики и

инструкции и не бойтесь задавать любые вопросы, которые вам нравятся. ХиггсБой Учебник (1.0.5.1) Учебное пособие для учителей школьной зоны (4.0.1) ХиггсБой Учебник (1.0.5.1) Привет, ребята, меня зовут Крис. В видео выше я покажу вам, как скачать higgsboi по ссылке выше. ХиггсБой Учебник (1.0.5.1) Проверьте это здесь, чтобы узнать больше и пройти руководство по загрузке чита. Я создал огромное руководство по читам HiggsBoi для видеоверсии, такой как Cheat Engine. Проверьте это здесь ниже! ASUS Планшет ASUS Трансформер Прайм - Следующее поколение очень популярного ASUS Transformer, ASUS Transformer Prime — действительно

### настоящее устройство на многих уровнях. Это не просто планшет, а ПК под управлением Windows 8. Благодаря чипсету NVIDIA Tegra 3 Transformer Prime запускает приложения Windows с рамкой всего 7,5 мм (от края планшета до края экрана), а ASUS Anker разработал Transformer Идеально подходит для общего использования так же хорошо, как и для игр. Он также

поставляется с фирменной технологией Xtreme от ASUS.

**Windmill ComDebug PC/Windows**

Windmill comDebug - это надежный и удобный инструмент, который позволяет вам считывать и контролировать до десяти отдельных последовательных устройств, подключенных к вашему компьютеру. После быстрого и простого процесса установки вы можете запустить приложение и начать настройку

# «Настройки COM-порта» («Скорость

передачи», «Биты данных», «Четность», «Стоповые биты», «Управление потоком»), а затем доступ к объекту, который подключен к входному COMпорту. Главное окно Windmill comDebug включает в себя несколько компонентов, таких как инструмент проверки «Статус» или утилита «Синтаксический анализатор ответов». Первый будет отображать «Входные линии COM» и «Выходные линии COM», а также «Статус связи», указывая их состояние как «Истина» (зеленый цвет) или «Ложь» (красный цвет). Последний способен собирать информацию из сообщений устройства. Вы можете «Вставить шаги» или «Добавить действия», чтобы найти источник данных, в то время как меню «Извлечение» позволяет получить дополнительную информацию («N байтов», «Плавающая», «Байт со

#### знаком», «Целое LSB- MSB' и т. д.), выделяя каждому элементу канал. Windmill comDebug позволяет отправлять сигналы «Подсказка» на последовательное устройство и просматривать полученный «Ответ», то есть ответ, который он отправляет на ваш ПК; в редких случаях прибор потребует «подтверждения» ответа. Инструмент может оказаться удобным даже при тестировании ваших коммуникационных конфигураций, просто просматривая ответы без их сохранения. Эта расширенная программа может помочь вам определить, что является причиной конкретной проблемы в вашей сети и какие устройства вызывают у вас проблемы, чтобы вы могли попытаться решить проблему. В заключение можно сказать, что Windmill comDebug — это эффективное и удобное в использовании приложение, которое

### можно использовать для выполнения операций по отладке сети путем

создания интерактивной связи между подключенными устройствами и вашим компьютером. Особенности Windmill comDebug: - Быстрая и простая установка - Использовать множество существующих COM-портов - Чтение до 10 отдельных COM - Управление скоростью передачи данных, битами данных, четностью и стоповыми битами - Связь между устройствами через COMпорт - Связь с последовательным устройством и передача данных - Доступ к COM-портам - Просмотр состояния связи - Настраиваемый вид - Работа с консолью командной строки - Просмотр входных COM-линий и выходных COM-линий - Просмотр сообщений, полученных COM-портом - Извлечение N по 1709e42c4c

Просматривайте, добавляйте и удаляйте устройства из вашего приложения Win32 с помощью этой удобной утилиты comDebug! Функции: • Просмотр и удаление объектов comDebug в приложении Win32. • Добавляйте объекты comDebug, щелкая панели инструментов в окне comDebug. • Автоматически отображает доступные устройства в вашей системе. • Просмотр и настройка свойств объектов comDebug. • Поддерживает COM-порты от 1 до 16 • Тесты линейных энкодеров и декодеров • Поддерживает все комбинации платформ Windows NT, 2000 и XP! • Поддерживает все функции среды Windows DCOM без необходимости внесения изменений в реестр. • Поддерживает WAVE-файлы • Не требуется установка Версия 5.7, последняя версия Windmill comDebug,

#### бесплатна и не требует регистрации. XShellview — это утилита мониторинга, анализа и устранения неполадок для платформы Microsoft Windows. Он отображает всю важную информацию, связанную с системой, такую как загрузка ЦП, активность диска, использование памяти, активность процессов и так далее. Он может предоставить четкое представление о состоянии системы и эффективно диагностировать системные проблемы. В дополнение к основным функциям мониторинга XShellView можно использовать для просмотра и анализа реестра Microsoft Windows, ключей реестра и файлов, в том числе; Диспетчер задач Windows, процессы, журналы событий, система, безопасность, системные службы, параметры запуска и так далее. XShellView также позволяет легко подключаться к другим удаленным

системам или удаленным серверам для удаленного мониторинга и предоставляет список всех доступных удаленных серверов. Например, вы можете удаленно подключаться к другим серверам Windows, Linux и FreeBSD и удаленным дисплеям. Он также позволяет удаленно управлять всеми стандартными командами Windows в удаленных системах, такими как управление задачами, средство просмотра событий, диспетчер процессов, монитор производительности и так далее. XShellView — универсальная утилита для просмотра и анализа реестра Windows, ключей реестра, разрешений для ключей и файлов, флагов реестра и файловых систем платформы Windows.XShellView — это мощная утилита Windows, которая быстро станет ценным инструментом в ваших повседневных операциях. Файл

XWishList.txt, написанный для текущей версии XTree, не был установлен. Это стандартный файл Windows.txt, используемый для хранения текущих настроек XTree, генерируемых XServer. Этот файл содержит следующую информацию: Простая программа мониторинга и обучения XServer. Этот инструмент позволит вам просматривать доступные рабочие группы и отображать список всех хостов и рабочих групп, к которым вы подключаетесь. Все пользователи на

**What's New in the?**

Windmill comDebug — бесплатная программа, предназначенная для чтения и управления устройствами COMпорта. После установки вы можете пройти короткий и простой процесс настройки с целью получения надежной информации о последовательных устройствах, которые вы подключили к

### своему ПК. Windmill comDebug позволяет вам считывать все девять входных и

выходных линий, а также статус связи с подключенным устройством. Он также позволяет просматривать входные и выходные сообщения, выполнять преобразование данных и отображать их, извлекать данные из ответа последовательного устройства и отправлять на устройство подсказки для определения ответа устройства. Кроме того, эта расширенная программа сможет получать ответ устройства, даже если вы отправляете какой-либо входной сигнал на устройство в процессе настройки. Это означает, что вы можете выполнить быструю и простую операцию отладки, чтобы определить, в чем проблема с вашей сетью. Это раскрытие в целом относится к области систем медицинских имплантатов и, более конкретно, к многоцелевому инструменту для

#### абляции для использования со стереотаксическими

радиохирургическими системами. Фон Стереотаксическая радиохирургия (SRS) — это процедура, используемая для лечения пациентов с относительно небольшими опухолями. В этой процедуре радиохирургический луч фокусируется на очень узкой цели с высокоточным изоцентром излучения, который является центроидом или центральной точкой луча и который направляет и фокусирует луч лучевой терапии. В системах предшествующего уровня техники часть тела (например, опухоль головного мозга) визуализируется с помощью стереотаксической радиохирургической системы и выбирается предлагаемая целевая точка. Затем лечение начинается с прямой доставки высокой дозы радиации в целевую точку. Процедуру можно повторять с

### дополнительным облучением до тех пор, пока опухоль не будет излечена. Например, радиохирургические системы предшествующего уровня техники описаны в патентах США No. № 6699273, раскрытие которого включено сюда в качестве ссылки. Некоторые

стереотаксические радиохирургические системы предшествующего уровня техники способны доставлять пучок с высокой дозой излучения на маленькую мишень, не направляя пучок на конкретный орган или ткань тела. Например, такие системы можно использовать для лечения опухолей в головном мозге или рядом с ним (т. е. внутричерепных опухолей), глаз (т. е. меланомы хориоидеи), костей (т. е. метастатических поражений костей), печени, легких, позвоночника, поджелудочной железы, почек, надпочечников. Доза облучения может быть

**System Requirements For Windmill ComDebug:**

Минимум: ОС: Windows 10, Windows 8.1, Windows 7, Windows Vista, Windows XP SP2 (с установленным IE 11) ЦП: Любой процессор ЦП Память: 2 ГБ ОЗУ Хранилище: 6 ГБ свободного места Рекомендуемые: ОС: Windows 10, Windows 8.1, Windows 7, Windows Vista, Windows XP SP3 (с установленным IE 11) ЦП: Любой процессор ЦП Память: 4 ГБ ОЗУ Хранилище: 8 ГБ свободного места Важный! - Использовать